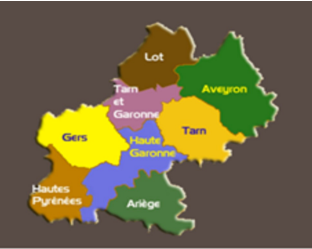

## **INFOS FLASH - UR09**

Union Régionale d'Art Photographiqe Midi-Pyrénées

## contact: presur09@federation-photo.fr

Connectez-vous régulièrement sur le site de l'UR pour rester informé

## Concours régional audiovisuel 2024 A Toulouse salle Nougaro

L'Aérophotoclub de Toulouse organise cette compétition le 3 Février 2024 à 14h, à la Salle Nougaro 20 chemin Garric à Toulouse.

L'URAPMIP remercie Manuel Biabiany, président de l'aeroclubphoto et son équipe pour l'organisation de cette journée.

La date limite d'inscription est fixée au 27 Janvier 2024 à minuit. Pour vous inscrire :

- Faites-le en ligne sur le site de la fédération : http://copain.federation-photo.fr/ Je vous invite à consulter le livret des compétions FPF 2024 en ligne : https://federation-photo.fr/competitions-livret/
- Remplissez informatiquement la fiche d'identification (une par montage téléchargeable sur le site de la FPF - concours) puis envoyez une copie au commissaire régional par courriel : cathy.bendichou@yahoo.fr
- **·** Envoyez votre-vos montages au format MP4 par internet via les sites gratuits spécialisés (de préférence: https://www.wetransfer.com/) Ou par la poste sur un CD à l'adresse postale indiquée ci-après avant le 27 Janvier 2024.

Pour faciliter la mise en place du jury, il est indispensable que les auteurs informent le commissaire régional par courriel de leur participation et donnent le titre de leur réalisation et sa durée au plus vite et, en tout cas, **avant le 31 Decembre 2024.** En effet, je vous rappelle qu'aucun membre du jury ne doit faire partie d'un club dont un adhérent participe à la compétition, ce qui limite les possibilités...

Coordonnées du Commissaire régional AV Catherine BENDICHOU 6 Esplanade Jacques Chirac Bat C App 306 31270 CUGNAUX cathy.bendichou@yahoo.fr 0619470211

Le commissaire régional et moi-même restons à votre disposition pour tous renseignements complémentaires.

Gisèle Peyrot Présidente de l'UR09